# Programowanie sieciowe z użyciem interfejsu gniazdek

Spis treści:

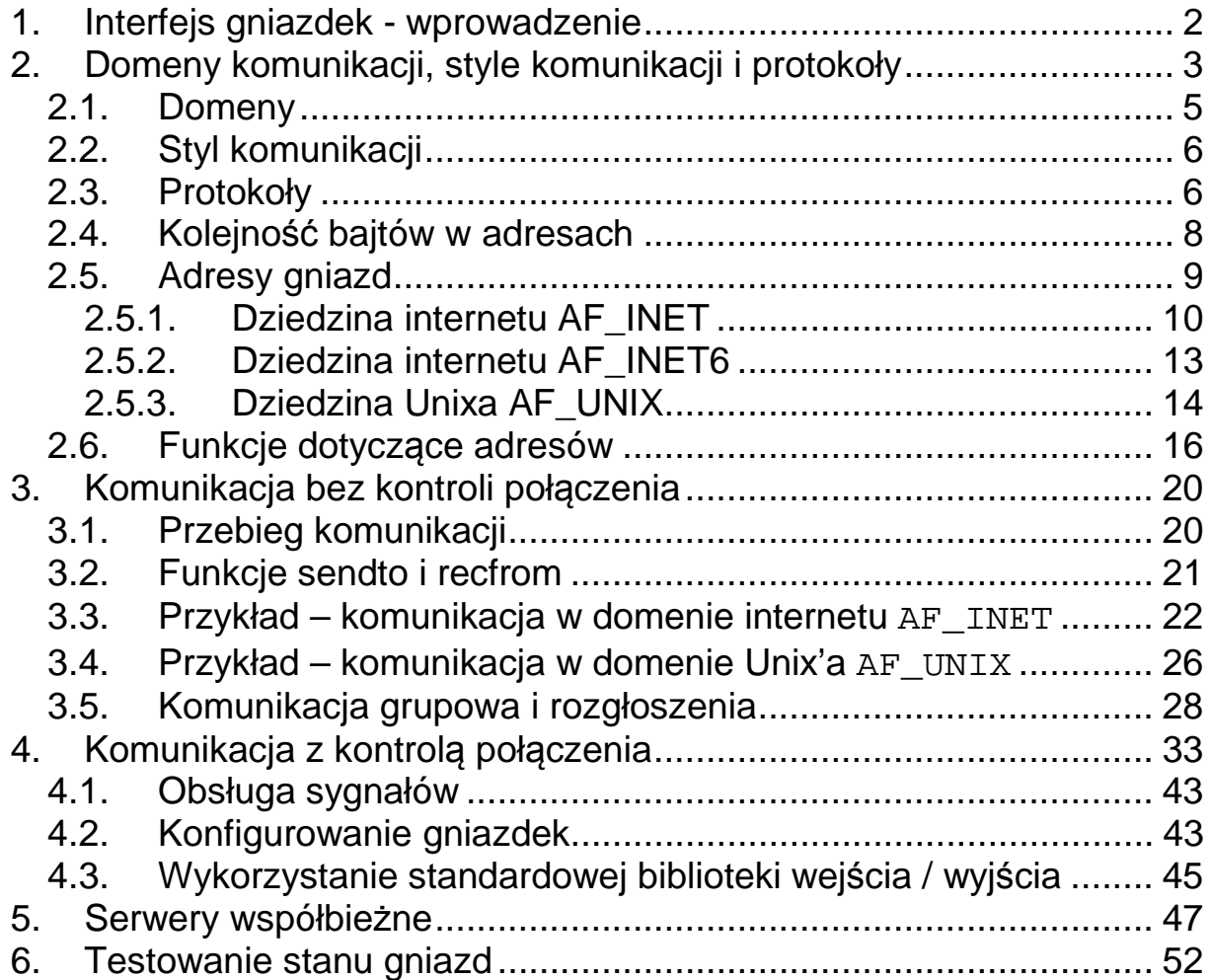

## **1. Interfejs gniazdek - wprowadzenie**

Jednolity interfejs API (Application Program Interface) do mechanizmów komunikacji sieciowej. Wprowadzony w wersji Unixa BSD 4.2

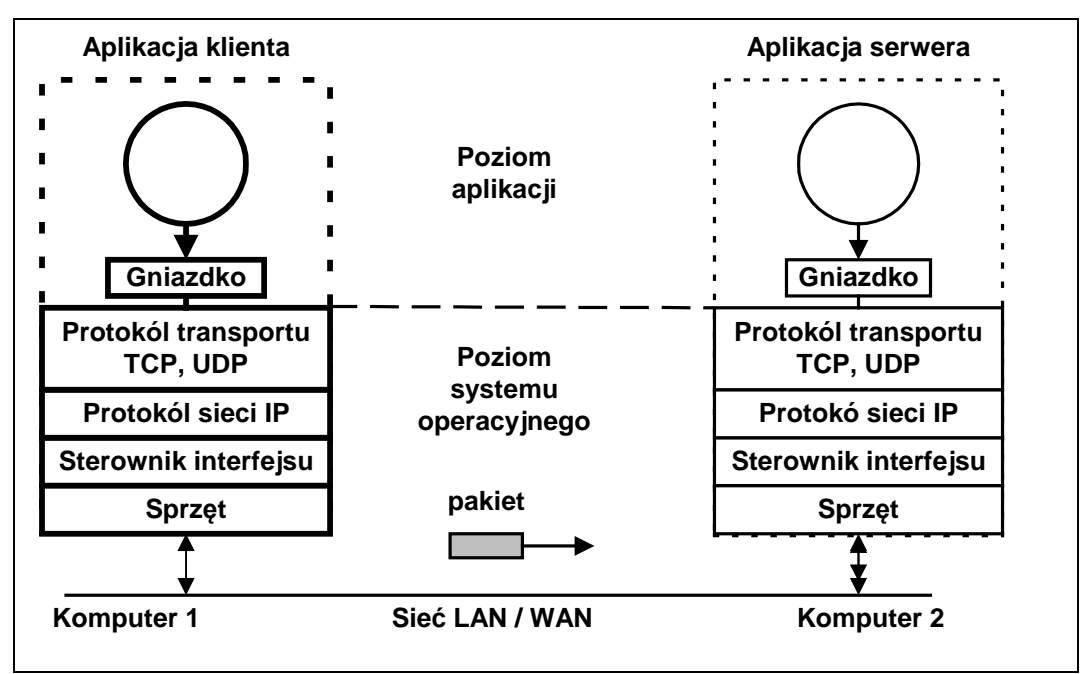

Rys. 1-1 Ogólny schemat komunikacji sieciowej z użyciem gniazd

Główna idea gniazdek polega na użyciu do komunikacji (lokalnej i zdalnej) tego samego mechanizmu, co dostępu do plików. Jest to mechanizm oparty o deskryptory plików i funkcje **read, write** .

Termin gniazdko ma dwa znaczenia:

- 1. Biblioteka + funkcje interfejsowe (API).
- 2. Końcowy punkt komunikacji

Biblioteka gniazdek maskuje mechanizmy transportu sieci.

Własności gniazd:

- Gniazdo jest identyfikowane przez liczbę całkowitą nazywaną deskryptorem gniazda
- Gniazdo można nazwać i wykorzystywać do komunikacji z innymi gniazdami w tej samej domenie komunikacyjnej

## **2. Domeny komunikacji, style komunikacji i protokoły**

Kiedy tworzone jest gniazdko następujące dane muszą być określone:

- Domena komunikacji
- Styl komunikacji
- Protokół

## **Tworzenie gniazdka**

**int socket(int domain, int typ, int protcol)** 

- **domain** Specyfikacja domeny komunikacyjnej. Podstawowe domeny: AF\_UNIX, AF\_INET, AF\_INET6 ,
- **Typ** Semantyka komunikacji. Podstawowe style: SOCK\_STREAM, SOCK\_DGRAM, SOCK\_SEQPACKET, SOCK\_RAW
- **protcol** Specyfikacja protokołu. Zwykle dla domeny i stylu jest implementowany tylko jeden protokół.

Funkcja zwraca:

- **> 0** Uchwyt gniazdka
	- **0** błąd

```
main() { 
  int sock; 
  sock = socked(AF_INET,SOCK_STREAM,0); 
  if(sock < 0) { 
    perror("gniazdko"); 
    exit(0); 
  } 
 . . . 
}
```
Przykład 2-1 Tworzenie gniazda strumieniowego w domenie internetu

#### Zamykanie gniazdka

Zamknięcie gniazdka może być wykonane przez funkcje:

- **close(int socket)**
- **shutdown(int socket, int how)**

Gdzie:

**socket** Uchwyt gniazdka

**how** SHUT\_WR – zamknięcie gniazdka do zapisu SHUT\_RD – zamknięcie gniazdka do odczytu SHUT\_RDWR – zamknięcie gniazdka do odczytu i zapisu

```
int res; 
int s; // gniazdko 
res = shutdown(s, SHUT_WR); 
if (res == -1 ) perror("shutdown");
```
Listing 2-1 Przykład zamknięcia gniazdka

Działanie:

- Wymuszenie zapisu buforowanych danych
- Wysłanie znaku EOF do połączonego gniazdka
- Gdy gniazdko pozostaje niezamkniete do odczytu można odebrać potwierdzenie

Uwaga:

Gdy gniazdko s zostanie zduplikowane poleceniem  $d = \text{dup}(s)$  to aby polecenie close(d) zamknie tylko jedno gniazdko i trzeba ponownie wykonać close(s). Problem rozwiązuje użycie polecenia:

shutdown(s,SHUT\_RDWR)

## **2.1. Domeny**

Komunikacja odbywa się w pewnej domenie. Od domeny zależy sposób adresowania w sieci.

Są trzy podstawowe domeny:

- Domena internetu wersja IPv4 AF\_INET
- Domena internetu wersja IPv6 AF\_INET6
- Domena Unixa AF\_UNIX

Inne domeny:

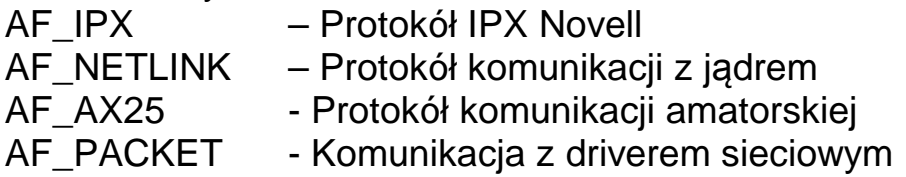

## Rodzina adresów AF\_INET

Ta rodzina adresów umożliwia komunikację między procesami działającymi w tym samym systemie lub w różnych systemach. Używa protokołu IP w wersji 4. Adres w dziedzinie AF\_INET składa się z:

- Numeru Portu
- Adresu IP maszyny

Adres IP maszyny jest 32 bitowy.

## Rodzina adresów AF\_INET6

Ta rodzina adresów zapewnia obsługę protokołu IP w wersji 6 (IPv6). Adres gniazda składa się z:

- Numeru Portu
- Adresu IP maszyny

Rodzina adresów AF\_INET6 używa 128-bitowych (16-bajtowych) adresów maszyny.

## Rodzina adresów AF\_UNIX

Ta rodzina adresów umożliwia komunikację między procesami w ramach jednego systemu. Adres jest nazwą ścieżki do pozycji systemu plików.

## **2.2. Styl komunikacji**

Interfejs realizuje następujące podstawowe style komunikacji:

- Strumienie (*ang. stream*) SOCK\_STREAM
- Datagramy (*ang. datagram*) SOCK\_DGRAM
- Protokół surowy (*ang. raw*) SOCK\_RAW

## **Strumienie**

- Metoda strumieni zapewnia połączenie pomiędzy gniazdkami. Korekcja i detekcja błędów zapewniana jest przez system.
- Pojedynczy odczyt instrukcją **read** może dostarczać danych zapisanych wieloma instrukcjami **write** lub tylko część danych zapisanych instrukcją **write** po drugiej stronie połączenia.
- Aplikacja jest zawiadamiana gdy połączenie zostanie zerwane.

## Datagramy

- W komunikacji datagramowej nie są używane połączenia. Każda porcja danych (datagram) adresowany jest indywidualnie. Gdy adres jest prawidłowy a połączenie sprawne, datagram jest dostarczany do adresata, ale nie jest to gwarantowane.
- Aplikacja sama musi zadbać o sprawdzenie czy dane dotarły (np. poprzez potwierdzenia).
- Granice datagramów są zachowane.

## Protokół surowy

Umożliwia dostęp do protokołów niższych warstw np. ICMP.

## **2.3. Protokoły**

Protokół jest zestawem reguł, formatów danych i konwencji które są wymagane do przesłania danych. Zadaniem kodu implementującego protokół jest:

- Zamiana adresów symbolicznych na fizyczne
- Ustanowienie połączeń
- Przesyłanie danych przez sieć

Ten sam styl komunikacji może być implementowany przez wiele protokołów.

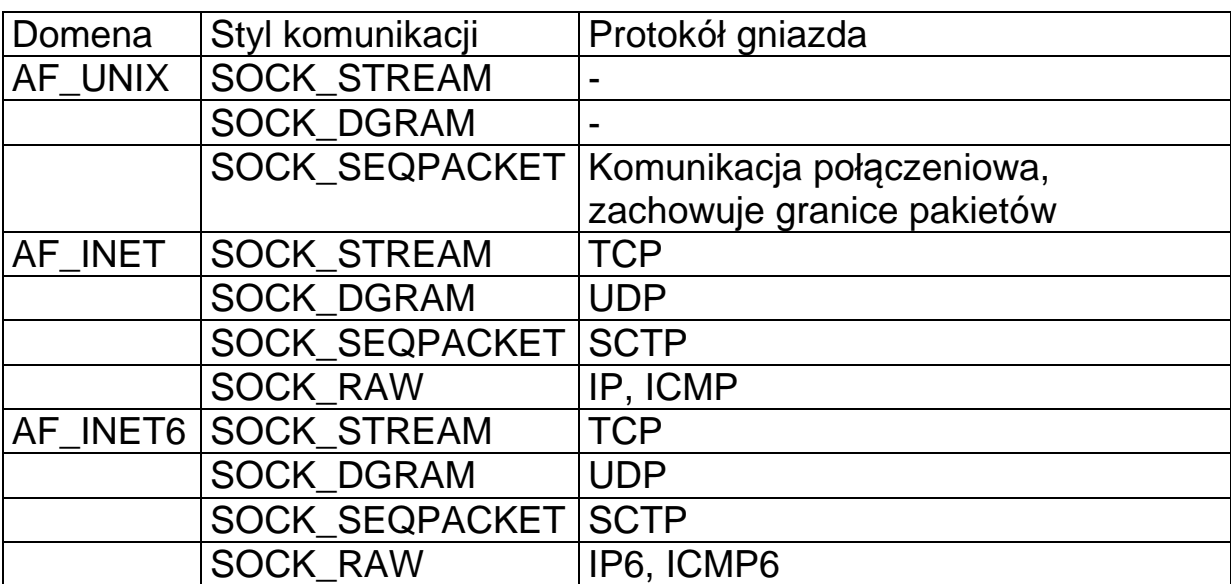

Tab. 0-1 Zestawienie parametrów gniazd

## **2.4. Kolejność bajtów w adresach**

Sposób zapisywania danych w różnych typach maszyn może być odmienny. Dotyczy to w szczególności kolejności bajtów składających się na zmienne **int**.

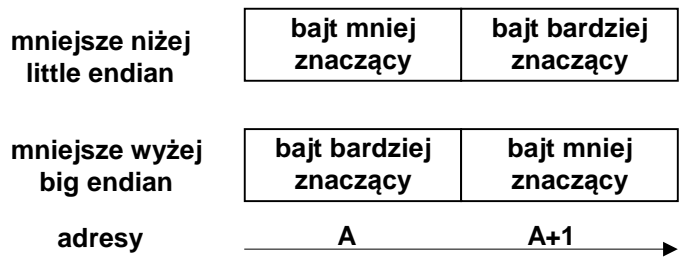

Rys. 0-1 Sposoby wewntrznej reprezentacji liczb

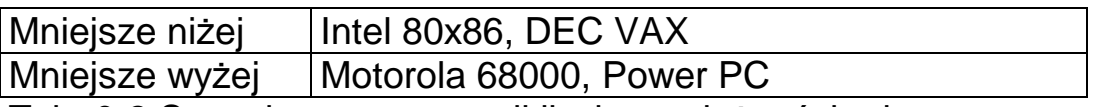

Tab. 0-2 Sposoby reprezentacji liczb w zależności od typu maszyny

Dla protokołów TCP/IP przyjęto konwencję mniejsze wyżej. Jest to tzw. Format sieciowy. Funkcje konwersji formatów sieciowego na lokalny:

**unsigned long ntohl(unsigned long netlong)** 

**unsigned short ntohs(unsigned short netshort)** 

**unsigned long htonl(unsigned long hostlong)** 

**unsigned short htons(unsigned short hostshort)** 

Nowo utworzone gniazdo nie posiada jeszcze adresu. Aby mogło uczestniczyć w komunikacji musi mu być nadany adres. Definicja adresu zawarta jest w pliku nagłówkowym **<sys.socket.h**>.

```
stuct sockaddr { 
    u_short sa_family; // Określenie domeny komunikacji
    char sa_data[14]; // Bajty adresu 
}
```
Wartości pola sa\_family są: AF\_UNIX, AF\_INET, AF\_INET6

Powyższy format jest formatem ogólnym – jest on słuszny dla różnych dziedzin (danych powyżej). W poszczególnych domenach stosowane są odmienne metody adresowania.

Nazywanie gniazdka

Gdy gniazdko jest utworzone istnieje ono w przestrzeni nazw danej domeny, ale nie ma adresu. Przypisywanie adresu odbywa się za pomocą funkcji **bind**.

**int bind(int sock, struct sockaddr \* name, int namelen)** 

**sock** - Uchwyt gniazdka **name** - Adres przypisany gniazdku **namelen** - Długość nazwy

Funkcja zwraca:

- **0** Sukces
- **-1** Błąd

## **2.5.1. Dziedzina internetu AF\_INET**

Adres w dziedzinie AF\_INET składa się z:

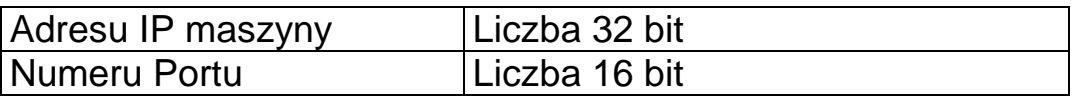

Adres gniazda ma postać struktury **sockadr\_in**. Format adresu **sockadr\_in** określony w pliku nagłówkowym **<netinet/in.h>** 

```
struct sockaddr_in { 
   sa_family_t sin_family; /* AF_INET */ 
  in port t sin port; /* port-format sieciowy */
   struct in_addr sin_addr; /* adres internetowy */ 
  }; 
  /* adres internetowy */ 
  struct in_addr { 
    uint32_t s_addr; /* adres–format sieciowy */ 
  };
```
Tworzenie takich gniazd odbywa się jak poniżej:

```
#include <sys/socket.h> 
#include <netinet/in.h> 
#include <netinet/ip.h> 
tcp_socket = socket(AF_INET, SOCK_STREAM, 0); 
udp_socket = socket(AF_INET, SOCK_DGRAM, 0); 
raw_socket = socket(AF_INET, SOCK_RAW, protocol);
```
Adresy internetowe są zwykle zapisywane jako czwórki rozdzielone kropkami. Każda czwórka odpowiada jednemu bajtowi.

Na przykład:

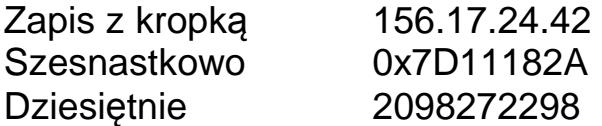

Zajętość portów można sprawdzić oglądając plik: **/etc/services** 

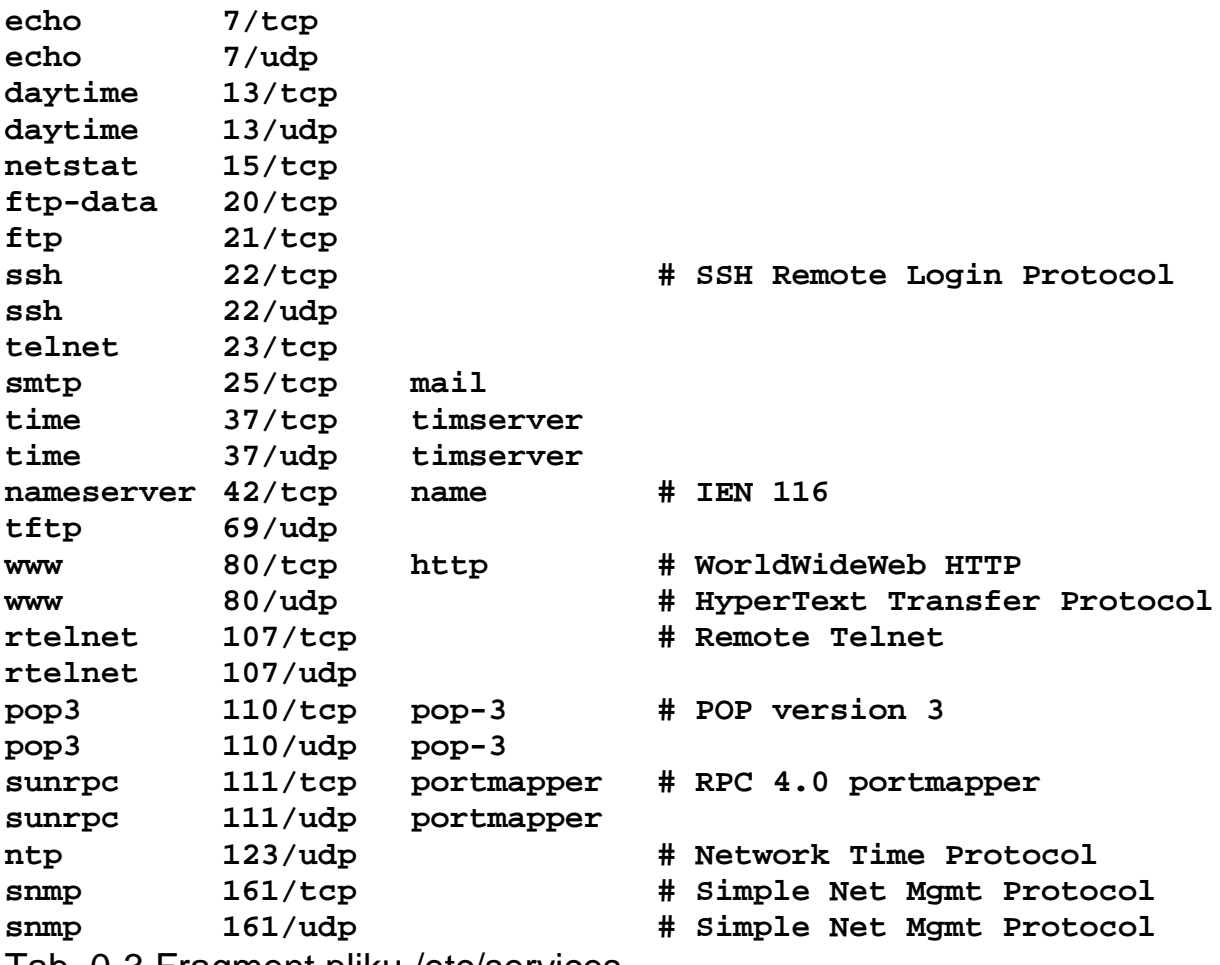

Tab. 0-3 Fragment pliku /etc/services

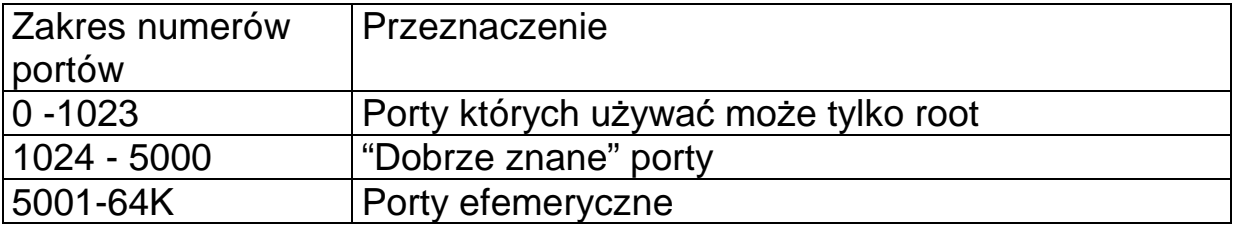

Tab. 0-4 Zakresy portów i ich przeznaczenie

```
 struct sockaddr_in adr_moj, adr_cli; 
  int s, I; 
  . . . 
  s=socket(AF_INET, SOCK_DGRAM, IPPROTO_UDP); 
  if(s < 0) blad("socket"); 
 printf("Gniazdko %d utworzone\n",s); 
  // Ustalenie adresu IP nadawcy 
 memset((char *) &adr_moj, 0, sizeof(adr_moj)); 
  adr_moj.sin_family = AF_INET; 
  adr_moj.sin_port = htons(PORT); 
  adr_moj.sin_addr.s_addr = htonl(INADDR_ANY); 
  if (bind(s, &adr_moj, sizeof(adr_moj))==-1) 
      blad("bind");
```
Przykład 0-1 Przypisanie adresu do gniazda dziedziny AF\_INET

## **2.5.2. Dziedzina internetu AF\_INET6**

W dziedzinie internetu AF\_INET6 adres gniazda ma postać struktury **sockadr\_in6**.

```
struct sockaddr_in6 { 
  sa_family_t sin6_family; /* AF_INET6 */ 
  in_port_t sin6_port; /* port number */ 
 uint32_t sin6_flowinfo; /* IPv6 flow information */ 
  struct in6_addr sin6_addr; /* IPv6 address */ 
 uint32_t sin6_scope_id; /* Scope ID */ 
}; 
struct in6_addr { 
  unsigned char s6_addr[16]; /* IPv6 address */ 
};
```
Pole **sin6\_flowinfo** jest obecnie nieużywane i ma wartość 0. Pole sin6 scope id identyfikuje zestaw interfejsów odpowiednich dla zakresu adresów określonych w polu **sin6\_addr**.

Adres IP komputera (pole **s6\_addr[16]**) jest 16 bitowy (128 bajtów).

## **2.5.3. Dziedzina Unixa AF\_UNIX**

Ta rodzina adresów umożliwia komunikację między procesami w ramach jednego systemu. Adres jest nazwą ścieżki do pozycji systemu plików. Wystepuje także jako AF\_LOCAL.

```
#include <sys/socket.h> 
#include <sys/un.h> 
unix_socket = socket(AF_UNIX, type, 0); 
error = socketpair(AF_UNIX, type, 0, int fd[2]); 
Adres dziedziny AF_UNIX jest reprezentowany przez następującą
strukturę: 
#define UNIX_PATH_MAX 108 
struct sockaddr_un { 
   sa_family_t sun_family; \frac{1}{2} /* AF_UNIX */
    char sun_path[UNIX_PATH_MAX]; /* pathname */
```
**}** 

Pole sun\_family zawsze zawiera stałą **AF\_UNIX**.

Funkcja **socketpair** tworzy dwa połączone gniazdka. Ich deskryptory zawarte są w elementach tablicy fd[0] i fd[1]. Funkcja stosowana gdy procesy są w relacji macierzysty potomny (deskryptory są dziedziczone).

Nie ma różnicy do którego gniazdka fd[0] czy fd[1] się pisze,

```
/* Przyklad uzycia funkcji socketpair */ 
#include <stdio.h> 
#include <stdlib.h> 
#include <unistd.h> 
#include <errno.h> 
#include <string.h> 
#include <sys/types.h> 
#include <sys/socket.h> 
int main(int argc,char *argv[]) { 
     int z,n; 
     int fd[2]; /* Para gniazdek */ 
     const char hello[] = "witam - pisze do gniazdka"; 
     char buf[80]; 
     z = socketpair(AF_UNIX,SOCK_STREAM,0,fd); 
     if ( z < 0 ) { 
           perror("socket"); 
           return 1; 
     } 
    printf("s[0] = %d; \n\pi, fd[0]); printf("s[1] = %d;\n",fd[1]); 
     if(fork() == 0) { 
         close(fd[0]); 
         n = write(fd[1], hello, sizeof(hello)); 
         printf("Proces potomny wyslal: %d znakow\n", n); 
     } else { /* 2.2 ... you are the parent */ 
         close(fd[1]); /* Close the child file descriptor */ 
         n = read(fd[0], buf, sizeof(buf)); 
         printf("Proces macierzysty odebral: %d %s\n", n, buf); 
     } 
     n = wait(NULL); 
     return 0; 
}
```
Przykład 0-1 Użycie funkcji **socketpair**.

## **2.6. Funkcje dotyczące adresów**

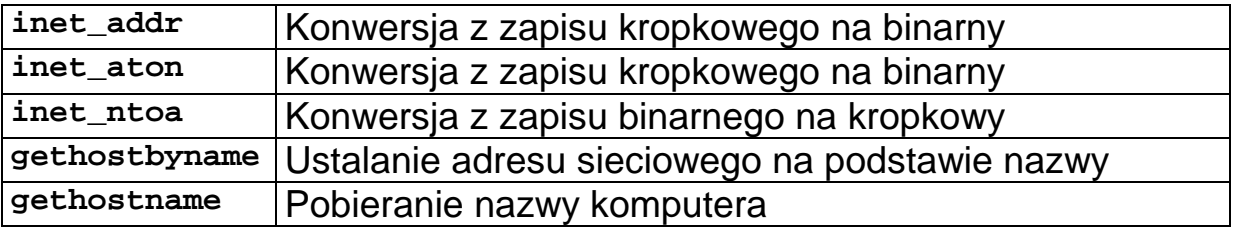

### **Pobieranie adresu komputera**

```
 int gethostname(char *name, size_t len)
```
Gdzie:

**name** Nazwa komputera w postaci łańcucha zakończonego 0 **len** Maksymalna długość łancucha

Funkcja zwraca:

- **0** sukces
- **-1** błąd

Funkcja zwraca nazwę komputera na którym wykonywany jest program. Do ustawiania adresu służy funkcja:

**int sethostname(const char \****name***, size\_t** *len***);** 

Wykonać ją może tylko użytkownik z przywilejami administratora.

#### **Konwersja z zapisu kropkowego na binarny**

Funkcje systemowe nie obsługują zapisu z kropką ale zapis binarny 32 bitowy zdefiniowany jako in\_addr\_t. Konwersji z adresu "kropkowego" na binarny dokonują funkcje:

- inet addr
- **inet\_aton**

**in\_addr\_t inet\_addr(char \* ip\_addres)** 

Gdzie:

**ip\_addres** Zapis adresu IP z kropką w postaci łańcucha

Funkcja zwraca pole **sin\_addr** części adresowej struktury **in\_addr.** 

**int inet\_aton(char \* ip\_addres, struct in\_addr \* inp)**  Gdzie:

**ip\_addres** Zapis adresu IP z kropką w postaci łańcucha **inp** Pole **sin\_addr** części adresowej struktury **in\_addr**

```
int main(int argc, char * argv[]) { 
    struct sockaddr_in adr_moj, adr_serw; 
    s=socket(AF_INET, SOCK_DGRAM, IPPROTO_UDP); 
    if(s < 0) blad("socket"); 
   memset((char *) &adr_serw, 0, sizeof(adr_serw)); 
   adr_serw.sin_family = AF_INET; 
   adr_serw.sin_port = htons(PORT); 
    if (inet_aton(argv[1], &adr_serw.sin_addr)==0) { 
 . . . 
 }
```
Przykład 0-2 Ustalanie adresu klienta za pomocą funkcji **inet\_aton**

Konwersja z zapisu kropkowego na binarny dla AF\_INET i AF\_INET6

**int inet\_pton(int** *af***, const char \****src***, void \****dst***);** 

Gdzie:

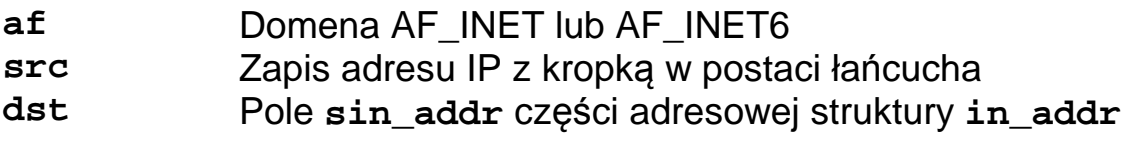

## **Konwersja z zapisu binarnego na kropkowy**

Konwersji z adresu binarnego na "kropkowy" dokonuje funkcja:

**char \*inet\_ntoa( struct in\_addr in )** 

Gdzie:

**in** Binarny zapis adresu IP

Funkcja przekształca zapis binarny adresu IP na zapis kropkowy w postaci łańcucha.

Przykład:

```
 rec = recvfrom(s, &msg, blen, 0, &adr_cli, &slen); 
 if(rec < 0) blad("recvfrom()"); 
 printf("Odebrano kom. z %s:%d \n", 
 inet_ntoa(adr_cli.sin_addr),ntohs(adr_cli.sin_port) 
);
```
Przykład 0-3 Uzyskiwanie adresu kropkowego z binarnego

### **Ustalanie adresu sieciowego na podstawie nazwy**

Aby ustalić adres IP komputera na podstawie jego nazwy należy użyć funkcji **gethostbyname**.

```
struct hostend *gethostbyname(char * hostname)
```
hostname - Nazwa komputera

Funkcja zwraca wskaźnik na strukturę której elementem jest adres IP komputera.

```
struct hostend { 
    char *name; // Oficjalna nazwa komputera 
     char **h_aliases; // Lista pseudonimów komputera 
    int h_addrtype; // Typ dziedziny (AF_INET)
    int h_length; // Dlugość adresu (4) 
    char **h_addr_list; // Lista adresów IP komputera 
}
```
Dla celów kompatybilności definiuje się h\_addr jako h\_addr\_list[0]. Informacja otrzymywana jest z serwera nazw NIS lub lokalnego pliku **/etc/hosts.** 

Funkcja zwraca: NULL Gdy błąd wskaźnik Gdy znaleziono adres

```
// Wywołanie – prog nazwa_komp 
#include <netdb.h> 
#include <stdio.h> 
#include <stdlib.h> 
int main(int argc, char *argv[]) { 
     unsigned int i=0; 
     struct hostent *hp; 
     if (argc < 2) { 
         printf("Uzycie: %s hostname", argv[0]); 
         exit(-1); 
     } 
     hp = gethostbyname(argv[1]); 
    if (hp == NULL) {
        printf("gethostbyname() -blad \n"); 
     } else { 
        printf("%s = ", hp->h_name); 
        while ( hp -> h_addr_list[i] != NULL) { 
            printf("%s ", 
            inet_ntoa(*( struct in_addr*) 
            (hp->h_addr_list[i]))); 
            i++; 
 } 
        printf("\n"); 
     } 
}
```

```
Przykład 0-4 Uzyskanie adresu komputera z linii poleceń
```
W pliku nagłówkowym <netinet/in.h> definiuje się adres lokalnego komputera jako INADDR\_ANY.

PDF created with pdfFactory trial version [www.pdffactory.com](http://www.pdffactory.com)

## **3. Komunikacja bez kontroli połączenia**

## **3.1. Przebieg komunikacji**

Klient:

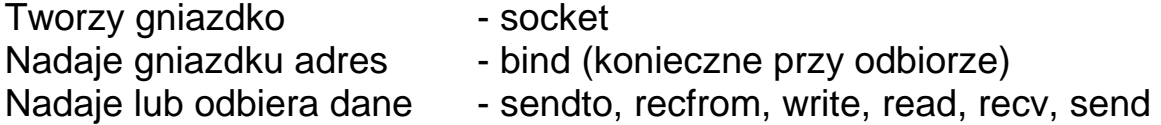

Serwer:

Tworzy gniazdko - socket

- Nadaje gniazdku adres bind (konieczne przy odbiorze)
- Nadaje lub odbiera dane sendto, recfrom, write, read, recv, send

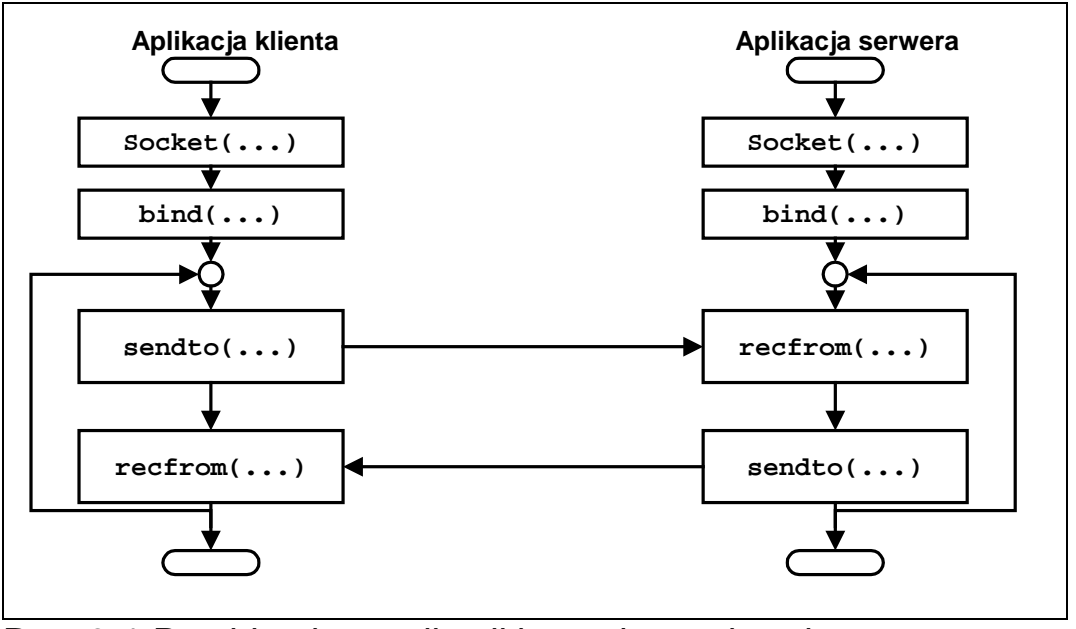

Rys. 3-1 Przebieg komunikacji bezpołączeniowej

## **3.2. Funkcje sendto i recfrom**

### **Odbiór danych z gniazdka - funkcja recfrom**

Funkcja **recfrom** umożliwia odczyt bajtów z gniazdka znajdującego się w stanie nie połączonym jak i połączonym.

**int recfrom(int sock, void \*buf, int nbytes,int flags, struct sockaddr \*from, int \*fromlen )** 

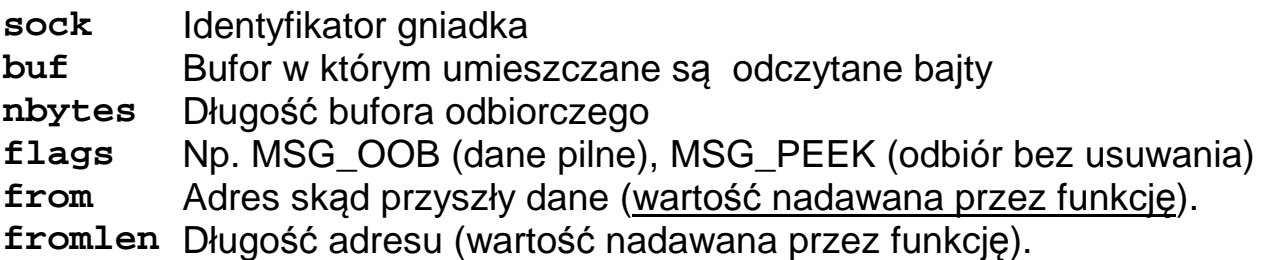

Funkcja zwraca:

- **>0** liczbę odebranych bajtów
- **-1** Gdy błąd

## **Zapis do gniazdka - funkcja sendto**

Funkcja **sendto** umożliwia wysłanie bajtów do gniazdka znajdującego się w stanie nie połączonym jak i połączonym.

**int sendto(int sock, void \*buf, int nbytes,int flags, struct sockaddr \*to, int tolen )** 

**sock** Identyfikator gniadka

**buf** Bufor w którym umieszczane są bajty przeznaczone do zapisu **nbytes** Liczba bajtów którą chcemy zapisać

**flags** Np. MSG\_OOB (dane pilne)

**to** Adres docelowy

**tolen** Dlugość adresu

Funkcja zwraca:

 **>0** Liczbę wysłanych bajtów

 **-1** Gdy błąd

## **3.3. Przykład – komunikacja w domenie internetu AF\_INET**

```
// Uruchomienie: udp_serw adres 
// Proces odbierajacy komunikaty - wysyla udp_cli 
 #include <arpa/inet.h> 
  #include <netinet/in.h> 
  #include <stdio.h> 
  #include <sys/types.h> 
  #include <sys/socket.h> 
  #include <unistd.h> 
  #define BUFLEN 80 
  #define KROKI 10 
  #define PORT 9950 
 typedef struct { 
   int typ; 
   char buf[BUFLEN]; 
} msgt; 
   void blad(char *s) { 
      perror(s); 
      exit(1); 
    } 
int main(void) { 
    struct sockaddr_in adr_moj, adr_cli; 
    int s, i, slen=sizeof(adr_cli),snd, rec; 
    int blen=sizeof(msgt); 
    char buf[BUFLEN]; 
    msgt msg; 
    // Utworzenie gniazdka 
    s=socket(AF_INET, SOCK_DGRAM, IPPROTO_UDP); 
    if(s < 0) blad("socket"); 
    printf("Gniazdko %d utworzone\n",s); 
    // Ustalenie adresu IP odbiorcy 
    memset((char *) &adr_moj, 0, sizeof(adr_moj)); 
    adr_moj.sin_family = AF_INET; 
    adr_moj.sin_port = htons(PORT); 
    adr_moj.sin_addr.s_addr = htonl(INADDR_ANY);
```

```
 if (bind(s, &adr_moj, sizeof(adr_moj))==-1) 
        blad("bind"); 
    // Odbior komunikatow ------------ 
    for (i=0; i<KROKI; i++) { 
      rec = recvfrom(s,&msg,blen,0,&adr_cli, &slen); 
      if(rec < 0) blad("recvfrom()"); 
      printf("Odebrano z %s:%d res %d\n Typ: %d %s\n", 
              inet_ntoa(adr_cli.sin_addr), 
      ntohs(adr_cli.sin_port), rec,msg.typ,msg.buf); 
      // Odpowiedz ----- 
      sprintf(msg.buf,"Odpowiedz %d",i); 
      snd = sendto(s, &msg, blen, 0, &adr_cli, slen); 
      if(snd < 0) blad("sendto()"); 
    } 
    close(s); 
    return 0; 
}
```

```
Przykład 3-1 Transmisja bezpolaczeniowa serwer
```

```
// Uruchomienie udp_cli adres_serwera 
#include <netinet/in.h> 
#include <stdio.h> 
#include <sys/types.h> 
#include <sys/socket.h> 
#include <unistd.h> 
#define BUFLEN 80 
#define KROKI 10 
#define PORT 9950 
typedef struct { 
   int typ; 
   char buf[BUFLEN]; 
} msgt; 
void blad(char *s) { 
      perror(s); 
      exit(1); 
} 
int main(int argc, char * argv[]) { 
   struct sockaddr in adr moj, adr serw, adr x;
    int s, i, slen=sizeof(adr_serw), snd; 
    int blen=sizeof(msgt),rec; 
    char buf[BUFLEN]; 
    msgt msg; 
    s=socket(AF_INET, SOCK_DGRAM, IPPROTO_UDP); 
    if(s < 0) blad("socket"); 
    printf("Gniazdko %d utworzone\n",s); 
    memset((char *) &adr_serw, 0, sizeof(adr_serw)); 
    adr_serw.sin_family = AF_INET; 
    adr_serw.sin_port = htons(PORT); 
    if (inet_aton(argv[1], &adr_serw.sin_addr)==0) { 
         fprintf(stderr, "inet_aton() failed\n"); 
         exit(1); 
    } 
    for (i=0; i<KROKI; i++) { 
      msg-type = 1; sprintf(msg.buf, "Komunikat %d", i); 
       snd = sendto(s,&msg,blen,0,&adr_serw, slen); 
       if(snd < 0) blad("sendto()");
```
#### **Gniazdka**

PDF created with pdfFactory trial version [www.pdffactory.com](http://www.pdffactory.com)

**}** 

```
 printf("Wyslano komunikat do %s:%d %s\n", 
           inet_ntoa(adr_serw.sin_addr), 
    ntohs(adr_serw.sin_port), msg.buf); 
    rec=recvfrom(s,&msg,blen,0,&adr_x, &slen); 
    if(rec < 0) blad("recvfrom()"); 
    sleep(1); 
 } 
 close(s); 
 return 0;
```
Przykład 3-2 Transmisja bezpołączeniowa - klient

## **3.4. Przykład – komunikacja w domenie Unix'a AF\_UNIX**

```
// Proces odbierajacy komunikaty - wysyla udp_cli 
  #define BUFLEN 80 
  #define KROKI 10 
  #define PORT 9951 
  #define MY_SOCK_PATH "gniazdko1" 
... 
int main(void) { 
    struct sockaddr_un my_addr, peer_addr; 
    socklen_t peer_addr_size,rlen,slen; 
    int s, i, snd, rec, blen=sizeof(msgt); 
    char buf[BUFLEN]; 
    msgt msg; 
    s = socket(AF_UNIX, SOCK_DGRAM, 0); 
    if (s == -1) 
         blad("socket"); 
     memset(&my_addr, 0, sizeof(struct sockaddr_un)); 
                           /* Clear structure */ 
     my_addr.sun_family = AF_UNIX; 
     strncpy(my_addr.sun_path, MY_SOCK_PATH, 
              sizeof(my_addr.sun_path) - 1); 
     if (bind(s, (struct sockaddr *) &my_addr, 
              sizeof(struct sockaddr_un)) == -1) 
         blad("bind"); 
    // Odbior komunikatow ------------ 
    for (i=0; i<KROKI; i++) { 
       rec = recvfrom(s, &msg, blen, 0, &peer_addr, &rlen); 
       if(rec < 0) blad("recvfrom()"); 
       printf("Odebrano komunikat z :%d res %d\n Typ: %d 
               %s\n",msg.typ,msg.buf); 
       // Odpowiedz ----- 
       sprintf(msg.buf,"Odpowiedz %d",i); 
       snd = sendto(s, &msg, blen, 0, &peer_addr, slen); 
       if(snd < 0) blad("sendto()"); 
 } 
    close(s); 
    return 0; 
} 
Przykład 3-1 Komunikacja w dziedzinie AF_UNIX – proces serwera
```

```
int main(int argc, char * argv[]) { 
    struct sockaddr_in adr_moj, adr_serw, adr_x; 
    int s, i, slen=sizeof(adr_serw), snd, 
blen=sizeof(msgt),rec; 
    char buf[BUFLEN]; 
    msgt msg; 
    s=socket(AF_INET, SOCK_DGRAM, IPPROTO_UDP); 
    if(s < 0) blad("socket"); 
    printf("Gniazdko %d utworzone\n",s); 
    memset((char *) &adr_serw, 0, sizeof(adr_serw)); 
    adr_serw.sin_family = AF_INET; 
    adr_serw.sin_port = htons(PORT); 
    if (inet_aton(argv[1], &adr_serw.sin_addr)==0) { 
         fprintf(stderr, "inet_aton() failed\n"); 
         exit(1); 
    } 
    for (i=0; i<KROKI; i++) { 
       // printf("Sending packet %d\n", i); 
      msg.typ = 1; sprintf(msg.buf, "Komunikat %d", i); 
       snd = sendto(s, &msg, blen, 0, &adr_serw, slen); 
       if(snd < 0) blad("sendto()"); 
       printf("Wyslano komunikat do %s:%d %s\n", 
              inet_ntoa(adr_serw.sin_addr), 
              ntohs(adr_serw.sin_port), msg.buf); 
       rec = recvfrom(s, &msg, blen, 0, &adr_x, &slen); 
      if(rec < 0) blad("recvfrom()");
       sleep(1); 
    } 
    close(s); 
    return 0; 
}
```
Przykład 3-2 Komunikacja w dziedzinie AF\_UNIX – proces klienta

## **3.5. Komunikacja grupowa i rozgłoszenia**

Dotychczas omawiana komunikacja była typu jeden do jeden. W komunikacji klient / serwer komunikaty wymieniane były pomiędzy dwoma procesami. Jest to typ komunikacji jeden do jednego. Zdarzają się sytuacje że komunikacja obejmuje grupę procesów. Jest to typ komunikacji jeden do wielu.

Grupa – zbiór procesów działających wspólnie w sposób określony poprzez system lub użytkownika.

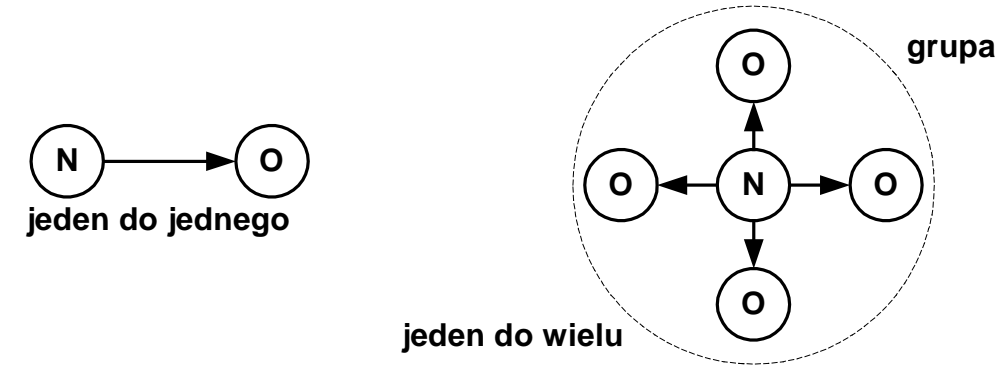

Grupy wprowadza się po to aby procesy mogły działać na zbiorach procesów traktowanych jako jeden obiekt. Proces może wysłać komunikat do grupy jako całości nie orientując się w jej składzie i położeniu pojedynczych procesów. W sieciach istnieje wsparcie dla komunikacji grupowej.

Rodzaje transmisji w sieciach:

- Jednonadawanie (*ang. Unicasting*) komunikat otrzymuje jedna stacje w grupie
- Wielonadawanie (*ang. Multicasting*) komunikaty otrzymują wybrane stacje w grupie
- Rozgłaszanie (*ang. Broadcasting*) komunikaty otrzymują wszystkie stacje w grupie

Datagram rozsyłania grupowego powinien być odbierany przez te interfejsy które ich potrzebują.

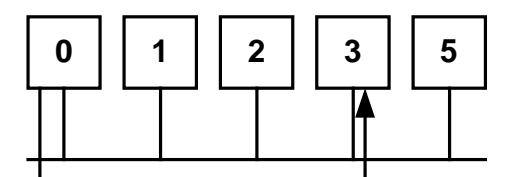

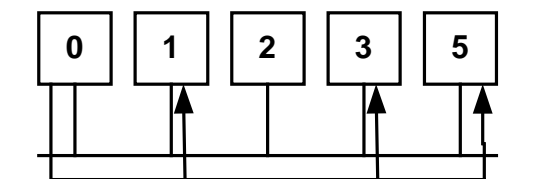

**jednonadawanie**

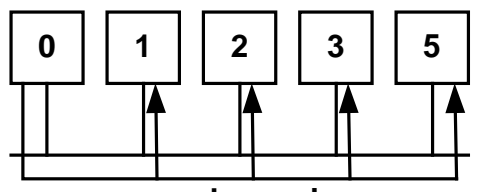

**wielonadawanie**

**rozgloszenie**

Rysunek 3-1 Rodzaje komunikacji w sieciach

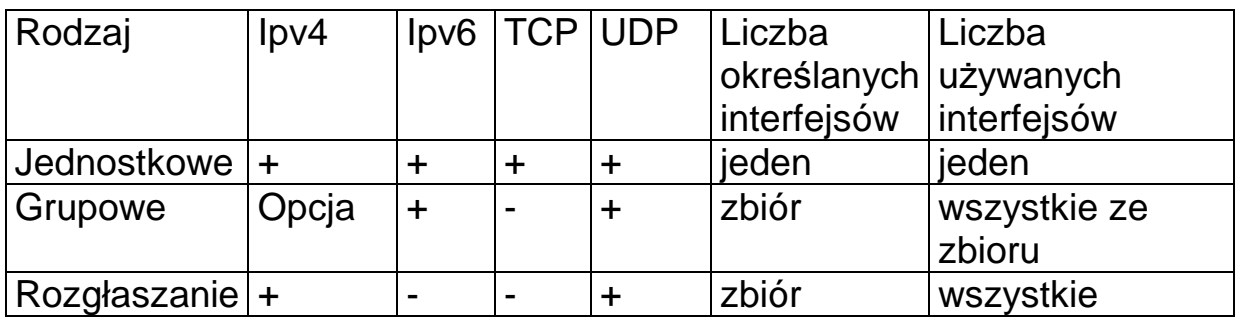

Tab. 3-1 Wsparcie dla różnych rodzajów komunikacji dla protokołów rodziny IP

Użycie rozgłaszania w sieciach standardu IP4 wymaga znajomości adresacji rozgłaszania. Adres IP 32 bitowy dzieli się na adres sieci (ang. network) i adres komputera (ang. host). Sposób podziału podaje poniższa tabela.

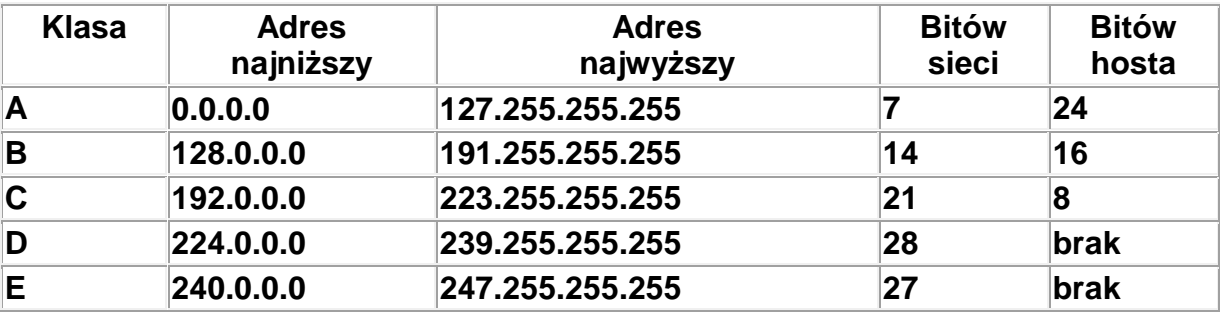

Tab. 3-2 Podział adresu IP4 na klasy

Klasa D używana jest do wielonadawania. 28 bitów określa adres grupy.

1 |  $1$ | 1 | 0 | 28 bitów – adres rozsyłania grupowego

Przyjęto konwencję, że adres rozgłaszania jest adresem, który posiada same jedynki w części dotyczącej hosta.

Część sieciowa może być poszerzona przez maskę sieciową (ang. netmask). W prawidłowo skonfigurowanym interfejsie sieciowym adres rozgłaszania można uzyskać przez polecenie ifconfig (jak poniżej).

```
$/sbin/ifconfig 
eth0 Link encap:Ethernet HWaddr 00:0c:29:3e:ce:3f 
        inet addr:192.168.141.132 Bcast:192.168.141.255 
       Mask:255.255.255.0 
        inet6 addr: fe80::20c:29ff:fe3e:ce3f/64 Scope:Link 
        UP BROADCAST RUNNING MULTICAST MTU:1500 Metric:1
```
Listing 3-1 Uzyskanie adresu rozgłaszania przez polecenie ifconfig

Do rozgłaszania może być też użyty specjalny adres: 255.255.255.255. Nie jest on jednak polecany, gdyż różne systemy mogą go odmiennie interpretować, w przypadku gdy komputer ma więcej interfejsów sieciowych.

```
// Uzycie: ./bclient <port_serwera> 
#include <stdio.h> 
#include <sys/types.h> 
#include <sys/socket.h> 
#include <netinet/in.h> 
#include <arpa/inet.h> 
#include <netdb.h> 
#define MAXBUF 65536 
int main(int argc, char*argv[]){ 
   int sock, status, buflen, sinlen; 
   char buffer[MAXBUF]; 
   struct sockaddr_in sock_in; 
   int yes = 1; 
   sinlen = sizeof(struct sockaddr_in); 
   memset(&sock_in, 0, sinlen); 
   buflen = MAXBUF; 
   // Utworzenie gniazdka UDP 
   sock = socket (PF_INET, SOCK_DGRAM, IPPROTO_UDP); 
   sock_in.sin_addr.s_addr = htonl(INADDR_ANY); 
   sock_in.sin_port = htons(0); 
   sock_in.sin_family = PF_INET; 
   status = bind(sock, (struct sockaddr *)&sock_in, sinlen); 
   printf("Bind Status = %d\n", status); 
   status = setsockopt(sock,SOL_SOCKET,SO_BROADCAST,&yes, 
            sizeof(int)); 
   printf("Setsockopt Status = %d\n", status); 
   sock_in.sin_addr.s_addr=htonl(-1); 
   // Wysylamy komunikat na adres rozgl. 255.255.255.255 
   sock_in.sin_port = htons(atoi(argv[1])); /* port number */ 
   sock_in.sin_family = PF_INET; 
   sprintf(buffer, "To jest rozgloszenie !!!"); 
   buflen = strlen(buffer); 
   status = sendto(sock, buffer, buflen, 0, 
            (struct sockaddr *)&sock_in, sinlen); 
   printf("Sendto Status = %d\n", status); 
   shutdown(sock, 2); 
   close(sock); 
}
```
Przykład 3-3 Rozgłoszenia – proces wysyłający (na podstawie [5])

```
// Uzycie ./bserver 
#include <stdio.h> 
#include <sys/types.h> 
#include <sys/socket.h> 
#include <netinet/in.h> 
#include <arpa/inet.h> 
#include <netdb.h> 
#define MAXBUF 65536 
#define PORT 55555 
int main() { 
   int sock, status, buflen; 
   unsigned sinlen; 
   char buffer[MAXBUF]; 
   struct sockaddr_in sock_in; 
   int i,yes = 1; 
   sinlen = sizeof(struct sockaddr_in); 
   memset(&sock_in, 0, sinlen); 
   sock = socket (PF_INET, SOCK_DGRAM, IPPROTO_UDP); 
   sock_in.sin_addr.s_addr = htonl(INADDR_ANY); 
   sock_in.sin_port = htons(PORT); 
   sock_in.sin_family = PF_INET; 
   status = bind(sock, (struct sockaddr *)&sock_in, sinlen); 
   printf("Bind Status = %d\n", status); 
   status=getsockname(sock,(struct sockaddr*)&sock_in, 
                        &sinlen); 
   printf("Sock port %d\n",htons(sock_in.sin_port)); 
   buflen = MAXBUF; 
   for(i=0;i<10;i++) { 
     memset(buffer, 0, buflen); 
     status = recvfrom(sock, buffer, buflen, 0, 
              (struct sockaddr *)&sock_in, &sinlen); 
     printf("recfrom Status = %d\n", status); 
     printf("%s\n",buffer); 
   } 
   shutdown(sock, 2); 
   close(sock); 
}
```
Przykład 3-4 Rozgłoszenia – proces odbierający (na podstawie [5])

## **4. Komunikacja z kontrolą połączenia**

Klient:

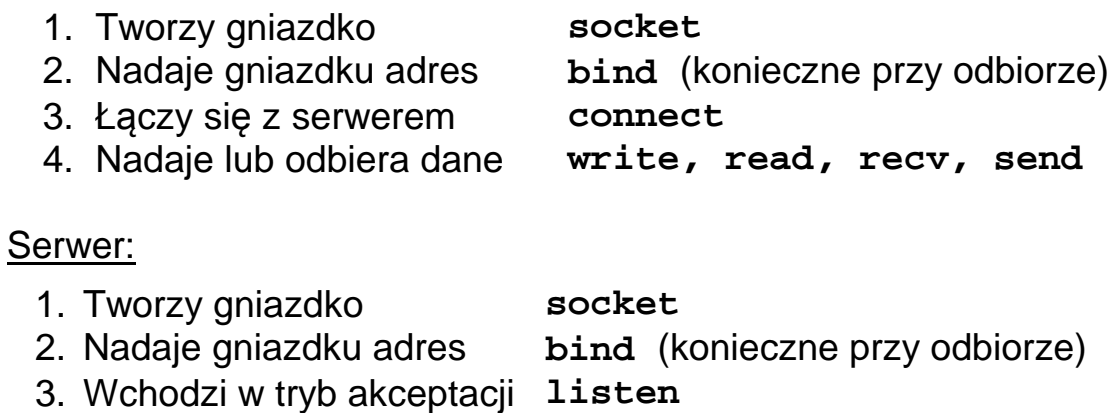

- połączeń
- 4. Oczekuje na połączenia **accept**

Gdy połączenie zostanie nawiązane:

- 1. Tworzy dla tego połączenia nowe gniazdko
- 2. Nadaje lub odbiera dane **write**, **read**, **recv**, **send**
- 3. Zamyka gniazdko

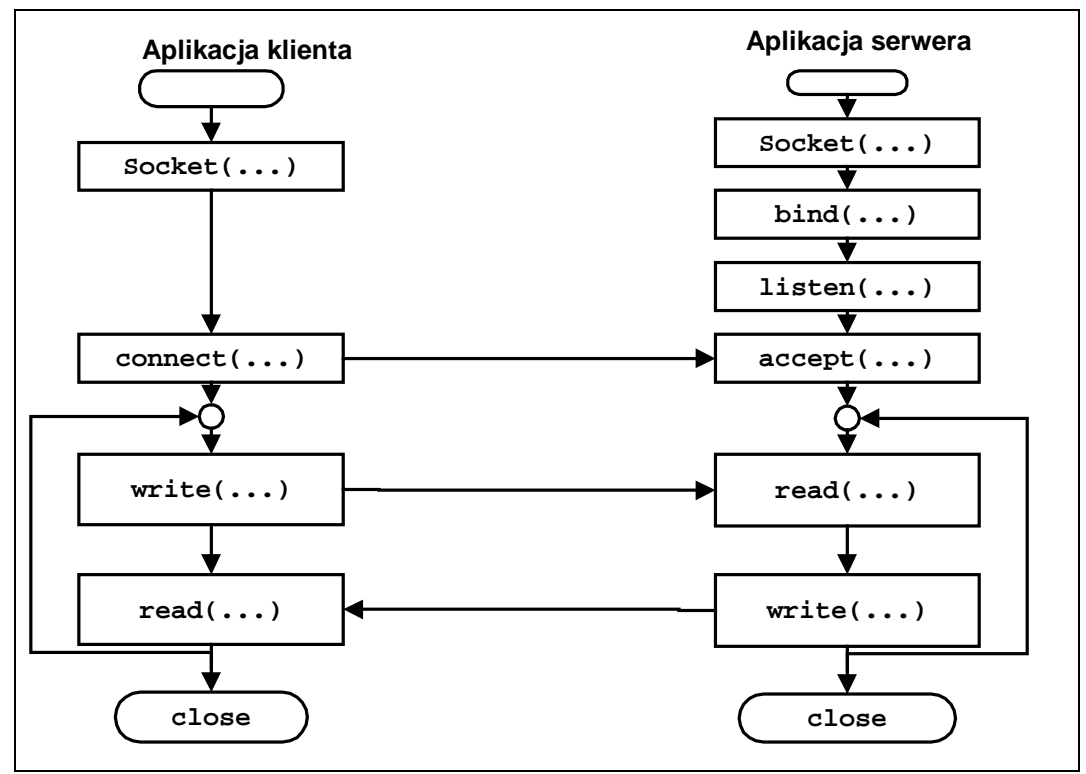

Rys. 4-1 Przebieg komunikacji z kontrolą połączenia

## **Połączenie ze zdalnym gniazdkiem**

**int connect(int sock, struct sockaddr \*name, int namelen)** 

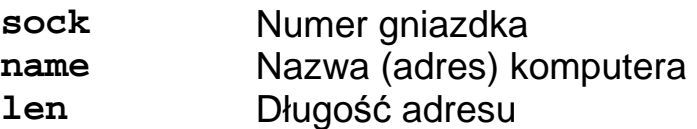

Funkcja powoduje próbę nawiązania połączenie ze zdalnym gniazdkiem wyspecyfikowanym jako adres.

Funkcja zwraca:

- -1 Gdy błąd
- 0 Gdy nawiązano połączenie

## **Wprowadzenie serwera w stan gotowości do nawiązania połączenia**

**int listen(int sock, int len)** 

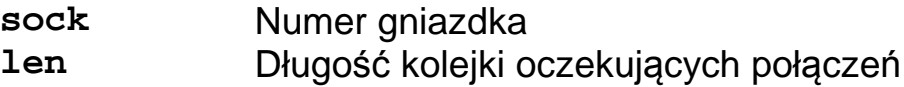

Funkcja zwraca:

- -1 Błąd
- 0 Sukces

### **Nawiązanie połączenia przez serwer**

**int accept(int sock, struct sockaddr \* name, int \*namelen)** 

**sock** Identyfikator gniazdka **name** Adres skąd przyszło połączenie (wartość nadana przez system po wykonaniu ) **namelen** Długość adresu (wykonanie funkcji nadaje zmiennej wartość)

#### Działanie funkcji **accept**:

Wywołanie **accept** może być blokujące. Gdy przychodzi nowe połączenie następuje odblokowanie procesu bieżącego i wykonanie następujących czynności:

- 1. Pobranie pierwszego połączenie z kolejki oczekujących połączeń.
- 2. Utworzenie nowego gniazdka o identycznych własnościach jak gniazdko utworzone poleceniem **socket**.
- 3. Alokacja nowego deskryptora pliku dla gniazdka.
- 4. Nadanie wartości parametrom **name** i **namelen**.

Funkcja zwraca:

- **>0** Identyfikator nowego gniazdka
- **-1** Błąd

#### **Odczyt z gniazdka – funkcja read**

Funkcja jest używana do odbioru danych z gniazdka w trybie połączeniowym.

**int read(int sock, void \*bufor, int nbytes)** 

**sock** Uchwyt gniadka

**bufor** Bufor w którym umieszczane są przeczytane bajty **nbytes** Liczba bajtów którą chcemy przeczytać.

Funkcja powoduje odczyt z gniazdka identyfikowanego przez **sock** nbytes bajtów i umieszczenie ich w buforze.

Funkcja zwraca:

- **> 0** Liczbę rzeczywiście odczytanych bajtów
- **-1** Gdy błąd

Nie ma gwarancji, że pojedyncze wywołanie funkcji odbierze dane wysłane za pomocą pojedynczego wywołania funkcji **write**.

### **Zapis do gniazdka - funkcja write**

**int write(int sock, void \*bufor, int nbytes)** 

**sock** Uchwyt gniazdka

**bufor** Bufor w którym umieszczane są bajty przeznaczone do zapisu **nbytes** Liczba bajtów którą chcemy zapisać

Funkcja powoduje zapis do gniazdka identyfikowanego przez **sock nbytes** bajtów znajdujących buforze.

Funkcja zwraca:

- **>0** liczbę rzeczywiście wysłanych bajtów
- **-1** Gdy błąd

### **Odczyt z gniazdka – funkcja recv**

Funkcja jest używana do odbioru danych z gniazdka w trybie połączeniowym lub bezpołączeniowym.

**int recv(int sock, void \*bufor, int nbytes, int flags)** 

**sock** Identyfikator gniadka

**bufor** Bufor w którym umieszczane są przeczytane bajty

**nbytes** Liczba bajtów którą chcemy przeczytać.

**flags** Flagi modyfikujące działanie funkcji: **MSG\_OOB, MSG\_PEEK, MSG\_WAITALL**

Funkcja powoduje odczyt z gniazdka identyfikowanego przez **sock nbytes** bajtów i umieszczenie ich w buforze.

Funkcja zwraca:

> 0 – liczbę rzeczywiście przeczytanych bajtów,

- $-1 -$  gdy błąd.
- **MSG\_WAITALL** Funkcja czeka na tyle bajtów ile wymieniono w wywołaniu
- **MSG\_OOB** Odbiór danych poza pasmem znaczenie zależy od protokołu
- **MSG\_PEEK** Dane odczytane na próbę, nie znikają z bufora

PDF created with pdfFactory trial version [www.pdffactory.com](http://www.pdffactory.com)

## **Zapis do gniazdka - funkcja send**

Funkcja jest używana do zapisu danych do gniazdka w trybie połączeniowym.

**int send(int sock, void \*bufor, int nbytes, int flags)** 

**sock** Identyfikator gniazdka

**bufor** Bufor w którym umieszczane są bajty przeznaczone do zapisu **nbytes** Liczba bajtów którą chcemy zapisać

**flags** Flagi modyfikujące działanie funkcji: **MSG\_OOB, MSG\_ DONTROUTE, MSG\_EOR**

Funkcja powoduje zapis do gniazdka identyfikowanego przez **sock** nbytes bajtów znajdujących buforze.

Funkcja zwraca:

- **>0** liczbę rzeczywiście wysłanych bajtów
- **-1** Gdy błąd

**MSG\_OOB** Wysyłanie danych pilnych (*ang. out of band*) **MSG\_DONTROUTE** Cel diagnostyczny **MSG\_EOR** Koniec rekordu

```
// Gniazdka - przyklad trybu polaczeniowego 
// Uzywany port 2000 
// Uruchomienie: tcp-serw 
#include <sys/socket.h> 
#include <netinet/in.h> 
#include <stdlib.h> 
#define MY_PORT 2000 
#define TSIZE 32 
typedef struct { // Komunikat 
              int typ; 
              char tekst[TSIZE]; 
          } komunikat_t; 
main() { 
   int sock, length; 
   struct sockaddr_in server; 
   int msgsock; 
   int rval, res,i , cnt; 
   komunikat_t msg; 
   // Tworzenie gniazdka 
   sock = socket(AF_INET, SOCK_STREAM, 0); 
   if (sock < 0) { perror("Blad gniazdka"); exit(1); } 
   // Adres gniazdka 
   server.sin_family = AF_INET; 
   server.sin_addr.s_addr = INADDR_ANY; 
   server.sin_port = ntohs(MY_PORT); 
   if (bind(sock, &server, sizeof(server))) { 
        perror("Tworzenie gniazdka"); exit(1); 
   } 
   // Uzyskanie danych poloczenia 
   length = sizeof(server); 
   if (getsockname(sock, &server, &length)) { 
          perror("getting socket name"); exit(1); 
   } 
   printf("Numer portu %d\n", ntohs(server.sin_port)); 
   // Start przyjmowania polaczen 
   listen(sock, 5);
```
 **do { printf("Czekam na polaczenie \n"); msgsock = accept(sock, 0, 0); cnt = 0; if (msgsock == -1) perror("accept"); else { printf("Polaczenie %d \n",msgsock); do { /\* przesylanie bajtow ------------\*/ cnt++; // Odbior ------------------------------ res = read(msgsock,&msg,sizeof(msg)); if(res < 0) { perror("Blad odczytu"); break; } if(res == 0) { printf("Pol zamkn\n"); break; } printf("Odeb: Msg %d %s\n",cnt,msg.tekst);**   $msg-type = 1;$  **sprintf(msg.tekst,"Odpowiedz %d",cnt); printf("Wysylam: %s\n",msg.tekst); res = write(msgsock,&msg,sizeof(msg)); sleep(1); } while (res != 0); close(msgsock); } } while (1); printf("Koniec\n"); }** 

Przykład 4-1 Serwer tcp\_serw.c działający w trybie z kontrolą połączenia

```
// Program odbiera dane od programu tcp-serw 
// uruchomionego na wezle addr. Uzywany port 2000 
// Uruchomienie: tcp-cli addr 
#include <sys/socket.h> 
#include <netinet/in.h> 
#include <netdb.h> 
#include <stdlib.h> 
#define MY_PORT 2000 
#define TSIZE 32
```

```
typedef struct { // Komunikat 
                   int typ; 
                   char tekst[TSIZE]; 
          } komunikat_t; 
main(int argc, char *argv[]){ 
    int sock, cnt,res; 
    struct sockaddr_in server; 
    struct hostent *hp, *gethostbyname(); 
    komunikat_t msg; 
    // Tworzenie gniazdka 
    sock = socket(AF_INET, SOCK_STREAM, 0); 
    if (sock < 0) { 
        perror("Blad gniazdka"); 
        exit(1); 
    } 
    // Uzyskanie adresu maszyny z linii polecen 
    server.sin_family = AF_INET; 
    hp = gethostbyname(argv[1]); 
   if (hp == 0) {
          printf("%s nieznany\n",argv[1]); 
          exit(2); 
    } 
    memcpy(&server.sin_addr, hp->h_addr, 
            hp->h_length); 
    server.sin_port = htons(MY_PORT); 
    // Proba polaczenia 
    if (connect(sock, &server, sizeof(server)) < 0) { 
          perror("Polaczenie"); exit(1); 
    } 
    printf("Polaczenie nawiazane\n"); 
    // Petla odczytu ------------------------ 
    cnt = 0; 
    do { 
     cnt++; 
     // memset(&msg,0,sizeof(msg)); 
     // Wyslanie komunikatu ------------------------ 
    msg.typ = 1; sprintf(msg.tekst,"Komunikat %d",cnt);
```

```
 printf("Wysylam: %s\n",msg.tekst); 
     res = write(sock,&msg,sizeof(msg)); 
     // Odbior komunikatu -------------------------- 
     res = read(sock,&msg,sizeof(msg)); 
     if(res < 0) { perror("Blad odczytu"); break; } 
     if(res == 0) { 
       printf("Polaczenie zamkniete"); break; 
     } 
     printf("Odebramo %s\n",msg.tekst); 
    } while( cnt < 10 ); 
}
```
Przykład 4-2 Klient tcp\_cli.c w trybie z kontrolą połączenia

## **4.1. Obsługa sygnałów**

Pewne istotne zdarzenia powodują generowanie sygnałów.

- SIGIO **-** W gniazdku znalazły się nowe gotowe do czytania dane
- SIGURG Do gniazdka przybyła wiadomość pilna

SIGPIPE - Połączenie zostało przerwane i niemożliwe jest pisanie do gniazdka.

## **4.2. Konfigurowanie gniazdek**

Do konfigurowania gniazdek używa się następujących funkcji:

Testowanie bieżących opcji:

```
int getsockopt(int s, int level, int optname, void 
*optval, int *optlen);
```
Ustawianie bieżących opcji:

```
int setsokopt(int s, int level, int optname, void 
*optval, int optlen);
```
Gdzie:

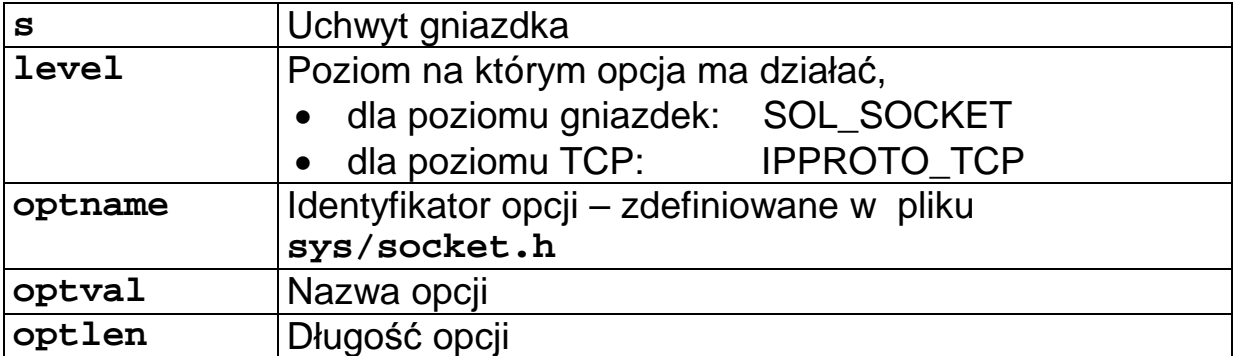

Przykłady opcji:

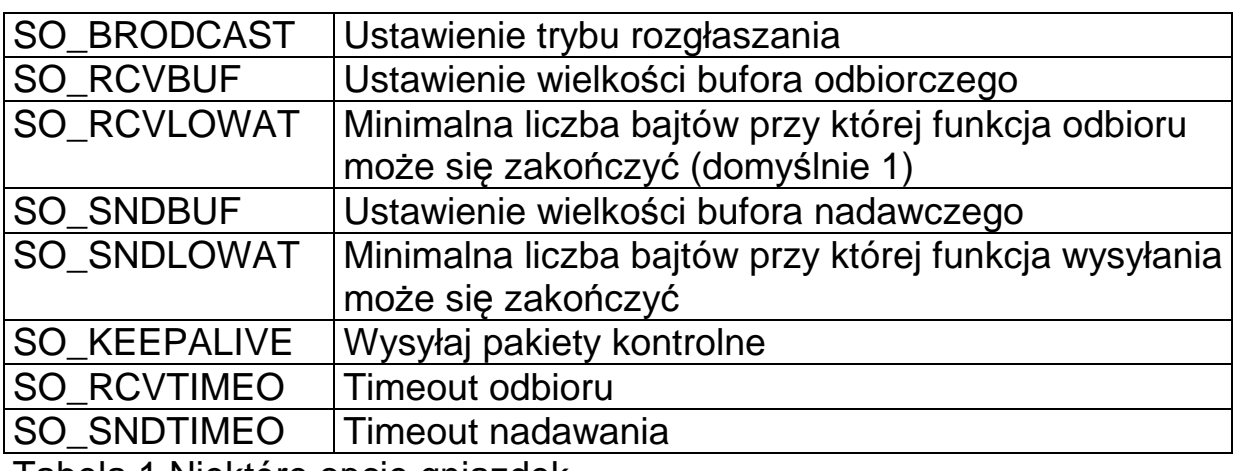

Tabela 1 Niektóre opcje gniazdek

## **4.3. Wykorzystanie standardowej biblioteki wejścia / wyjścia**

Standardowa biblioteka wejścia oferuje szerokie możliwości przetwarzania i formatowania plików. Korzysta ona ze strumieni struktury FILE zdefiniowanej w pliku nagłówkowym stdio.h. Strumień otwiera się za pomocą funkcji fopen.

```
FILE *we; 
we = fopen(pathname,"r"); 
if ( we == NULL ) { 
     perror("fopen"); 
     exit(1); 
}
```
Do połączenia gniazdka ze strumieniem może być użyta funkcja fdopen.

**#include <stdio.h>** 

```
FILE *fdopen(int fildes,const char *mode);
```
Gdzie:

```
fildes Identyfikator pliku – w tym przypadku gniazdka 
mode Tryb dostępu, tak sam jak w funkcji fopen
```
Funkcja zwraca:

**!=NULL** Identyfikator strumienia połączonego z gniazdkiem **NULL** Błąd

```
int s; /* socket */ 
FILE *strm; /* stream */ 
s = socket(PF_INET,SOCK_STREAM,0); 
… 
strm = fdopen(s,"r+"); 
if ( strm == NULL ) { 
      perror(fdopen); 
      exit(1); 
}
```
Listing 4-1 Połączenie gniazdka s ze strumieniem

Aby przerwać połączenie gniazdka ze strumieniem należy użyć funkcji close - zamyka ona gniazdko.

Oddzielne strumienie dla zapisu i odczytu

W powyższym przykładzie strumień **strm** może być użyty do zapisu i odczytu. Często wygodnie jest te funkcje rozdzielić (buforowanie może powodować trudności). Wykorzystana będzie funkcja dup.

#### **int dup(int oldfd)**

Funkcja **dup** tworzy kopię uchwytu **oldfd**. Nowy uchwyt, będący wolnym uchwytem o najmniejszym numerze (pierwszy wolny) zwracany jest przez funkcję **dup**.

```
int s; /* socket */ 
FILE *rx; /* read stream */ 
FILE *tx /* write stream */ 
s = socket(PF_INET,SOCK_STREAM,0); 
… 
rx = fdopen(s,"r"); 
if ( rx == NULL ) { 
     perror(fdopen1); exit(1); 
} 
tx = fdopen(dup(s),"w"); 
if ( tx == NULL ) { 
     perror(fdopen2); exit(1); 
}
```
Listing 4-2 Utworzenie oddzielnych strumieni do odczytu i zapisu

Strumienie mogą być zamykane niezależnie:

```
fclose(rx) – zamyka strumień wejściowy 
fclose(tx) – zamyka strumień wejściowy 
Przed zamknięciem strony do zapisu należy spowodować zapis buforów 
przez wykorzystanie funkcji fflush.
```

```
fflush(tx); /* Flush buffer out */
```
Typową sytuacją jest taka, gdy do serwera łączy się wielu klientów. Aby mogli być oni obsłużeni współbieżnie także serwer musi działać współbieżnie.

Aby zwiększyć przepustowość serwera stosuje się następujące rozwiązania:

- 1. Serwer wieloprocesowy Dla każdego klienta tworzony jest proces który go obsługuje
- 2. Serwer wielowątkowy Dla każdego klienta tworzony jest wątek który go obsługuje
- 3. Serwer asynchroniczny Obsługuje się zdarzenia gotowości na gniazdach, wykorzystanie funkcji **select** lub **poll**

Gdzie szukamy możliwości zwiększenia przepustowości?

- 1. Podział na procesy lub wątki by umożliwić wykorzystanie równoległości sprzętowej (wiele rdzeni lub procesorów).
- 2. Eliminacja oczekiwania na gotowość klienta i urządzeń wejścia / wyjścia przez obsługę zdarzeń asynchronicznych.

## Serwer wieloprocesowy

Pierwsze rozwiązanie jest najprostsze, jednak powoduje trudności gdy procesy musza się między sobą komunikować. Do komunikacji wykorzystuje się:

- Łacza
- Kolejki FIFO
- Kolejki POSIX
- Pamięć dzielona i semafory

Zaletą jest możliwość wykonywania procesów obsługi klienta na oddzielnych rdzeniach procesora lub oddzielnych procesorach. Schemat działania serwera wieloprocesowego podano poniżej:

Proces główny:

- **1.** Proces główny tworzy gniazdko **socket**
- 2. Nadaje gniazdku adres **bind** (konieczne przy odbiorze)
- 3. Wchodzi w tryb akceptacji połączeń **listen**
- 4. Oczekuje na połączenia **accept**
- 5. Gdy przychodzi nowe połączenie funkcja **accept** zwraca identyfikator nowego gniazdka. To gniazdko będzie używane w połączeniu z klientem. Dla połączenia tworzy się nowy proces potomny i przechodzi się do 4.

Proces obsługujący połączenie korzysta z nowego gniazdka którego numer jest przekazany jako parametr.

Proces potomny:

1. Nadaje lub odbiera dane **- write, read, recv, send**

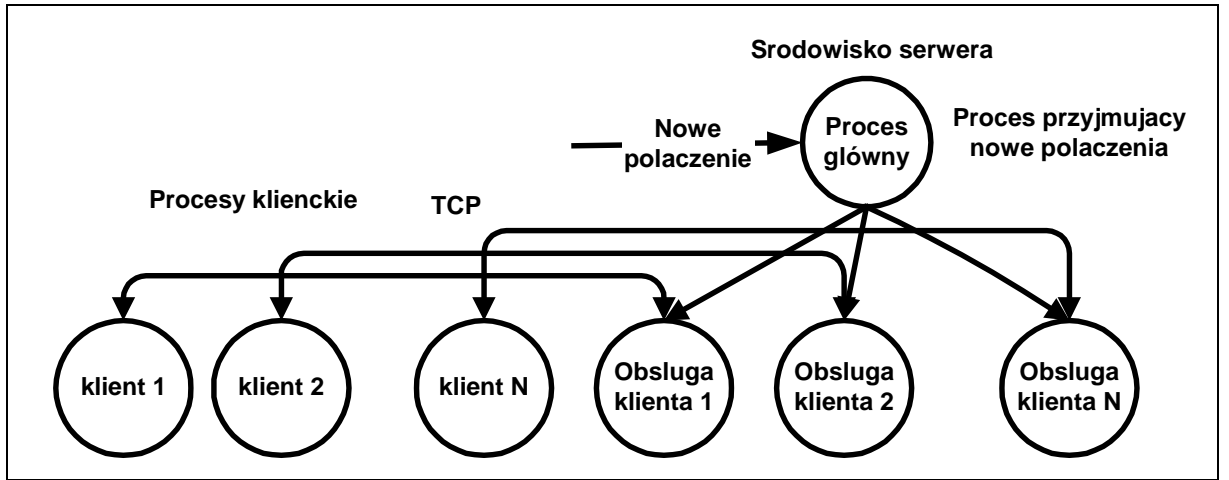

2. Zamyka gniazdko

Rys. 5-1 Serwer współbieżny – każdy z klientów obsługiwany przez oddzielny proces

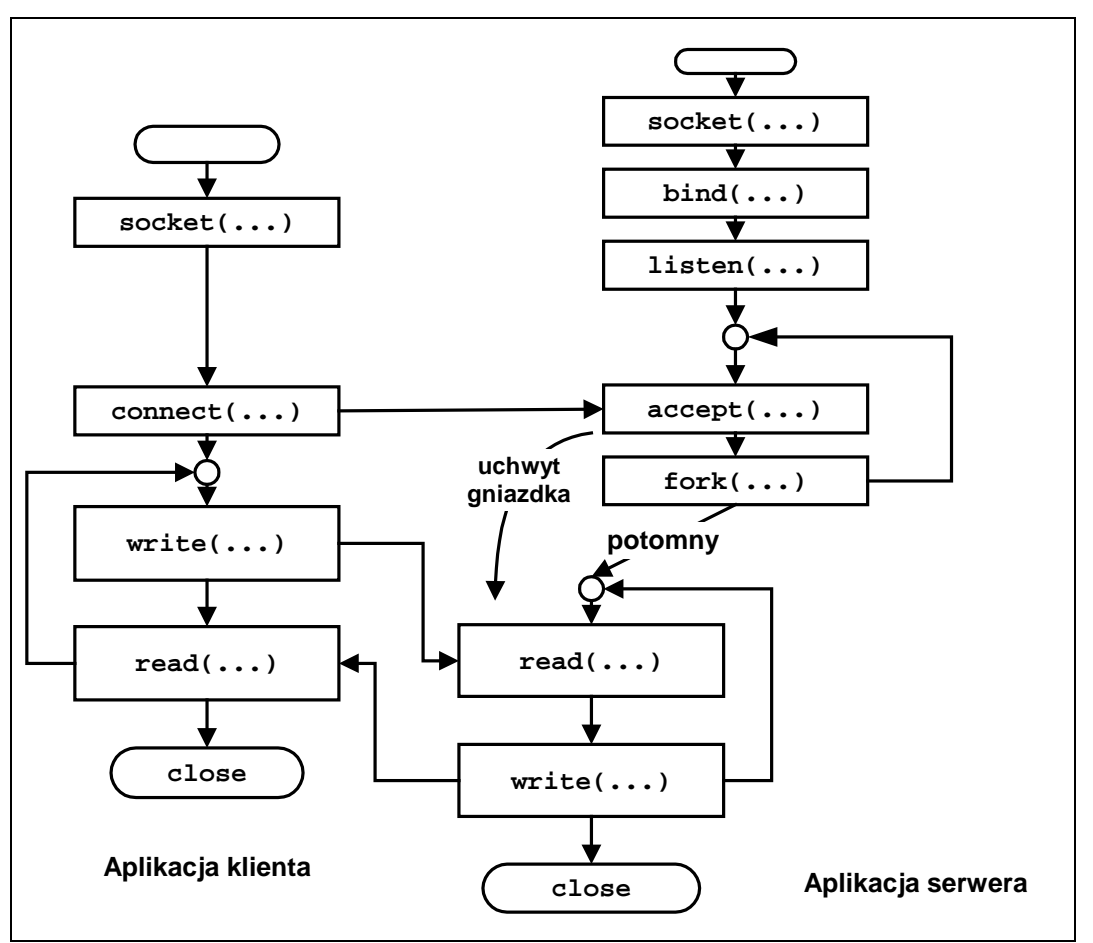

Rys. 5-2 Serwer współbieżny

Gdy kończone są procesy obsługujące połączenia przebywają one w stanie zombie. Proces macierzysty powinien usuwać te procesy.

Może się to odbywać w następujący sposób:

- 1. Obsługiwać sygnał SIGCHLD
- 2. W procedurze obsługi tego sygnału wykonać funkcję **wait**.

```
// Gniazdka - przyklad trybu polaczeniowego 
// Serwer wspolbiezny 
// Uzywany port 2000 
// Uruchomienie: tcp_serw_wsp 
#include <sys/socket.h> 
#include <netinet/in.h> 
#include <stdlib.h> 
#define MY_PORT 2000 
#define TSIZE 32 
typedef struct { // Komunikat 
              int typ; 
              char tekst[TSIZE]; 
          } komunikat_t; 
main() { 
   int sock, length; 
   struct sockaddr_in server; 
   int msgsock; 
   int rval, res,i , cnt; 
   komunikat_t msg; 
   // Tworzenie gniazdka 
   sock = socket(AF_INET, SOCK_STREAM, 0); 
  if (sock \langle 0 \rangle { perror("Blad gniazdka"); exit(1); }
   // Adres gniazdka 
   server.sin_family = AF_INET; 
   server.sin_addr.s_addr = INADDR_ANY; 
   server.sin_port = ntohs(MY_PORT); 
   if (bind(sock, &server, sizeof(server))) { 
        perror("Tworzenie gniazdka"); exit(1); 
   } 
   // Uzyskanie danych poloczenia 
   length = sizeof(server); 
   if (getsockname(sock, &server, &length)) { 
           perror("getting socket name"); exit(1); 
   } 
   printf("Numer portu %d\n", ntohs(server.sin_port)); 
   cnt = 0;
```
## **Gniazdka**

PDF created with pdfFactory trial version [www.pdffactory.com](http://www.pdffactory.com)

```
 // Start przyjmowania polaczen 
   listen(sock, 5); 
   do { 
        printf("Czekam na polaczenie \n"); 
        msgsock = accept(sock, 0, 0); 
        if (msgsock == -1) perror("accept"); 
        cnt++; 
        printf("Polaczenie %d cnt: %d\n",msgsock,cnt); 
        if(fork() == 0) { // Nowy proces ---------- 
          i = 0; do { 
             // Odbior ---------------------------- 
             i++; 
             res = read(msgsock,&msg,sizeof(msg)); 
             if(res < 0) { perror("Bl odcz"); break; } 
             if(res == 0) { 
                printf("Pol zamkn\n"); break; 
 } 
             printf("Pol. %d Od: Msg %d %s\n", 
                     cnt,i,msg.tekst); 
            msg.typ = 1; sprintf(msg.tekst,"Pol %d odpowiedz 
                      %d",cnt,i); 
             printf("Wysylam: %s\n",msg.tekst); 
             res = write(msgsock,&msg,sizeof(msg)); 
             sleep(10); 
           } while (res != 0); 
           close(msgsock); 
           exit(cnt); 
 } 
   } while (1); 
   printf("Koniec\n"); 
}
```
Przykład 5-1 Serwer współbieżny w trybie połączeniowym. Dla każdego połączenia tworzony nowy proces.

PDF created with pdfFactory trial version [www.pdffactory.com](http://www.pdffactory.com)

## **6. Testowanie stanu gniazd**

Do testowania aktywności sieciowej używane jest polecenie **netstat** . Polecenie **netstat** wyświetla:

- aktywne połączenia sieciowe TCP
- porty na których komputer nasłuchuje,
- tabelę trasowania protokołu IP
- statystyki sieci Ethernet
- statystyki protokołu IPv4 (dla protokołów IP, ICMP, TCP i UDP),
- statystyki protokołu IPv6 (dla protokołów IPv6, ICMPv6, TCP przez IPv6 i UDP przez IPv6)
- inne informacie

Niektóre opcje polecenia podano poniżej.

```
netstat [address_family_options] [--tcp|-t] [--udp|-u] 
          [--udplite|-U] 
          [--raw|-w] [--listening|-l] [--all|-a] 
         [--numeric|-n] 
         [--numeric-hosts] [--numeric-ports] 
         [--numeric-users] [--symbolic|-N] 
         [--extend|-e[--extend|-e]] [--timers|-o] 
         [--program|-p] 
        [--verbose|-v] [--continuous|-c] [--wide|-W]
```
Parametry:

- -r wyświetla tablice trasowania
- -i wyświetla interfejsy
- -a wyświetlanie wszystkich aktywnych połączeń protokołu TCP i portów protokołu TCP i UDP, na których komputer nasłuchuje
- -t wyświetla połączenia TCP i porty na których komputer nasłuchuje
- -r wyświetla tablicę trasowania jądra
- -i wyświetla interfejsy sieciowe
- -u wyswietla aktywne porty UDP
- -p wyświetla nazwy programów

Przykłady:

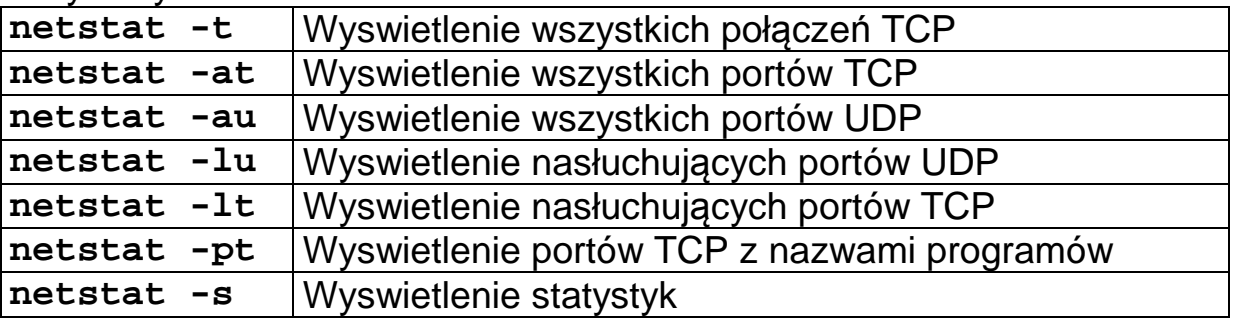

Tabela 2 Niektóre warianty polecenia **netstat**

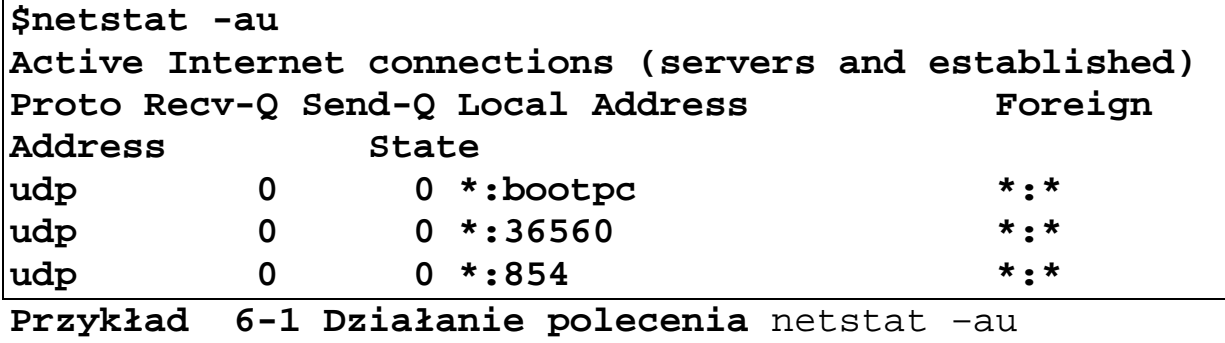

**wyświetlenie otwartych portów UDP**

## **Literatura:**

- [1] Brian Ward, Jak działa Linux, Helion 2015.
- [2] Robert Love, Linux Programowanie systemowe, Helion 2013.
- [3] Warren Gay Linux Socket Programming by Example <http://alas.matf.bg.ac.rs/manuals/lspe/0789722410>
- [4] Socket programming in C, <http://ycpcs.github.io/cs365> spring2015/lectures/lecture15.html
- [5] <http://www.tack.ch/>